#### Chapter 1 Introduction to Database Processing

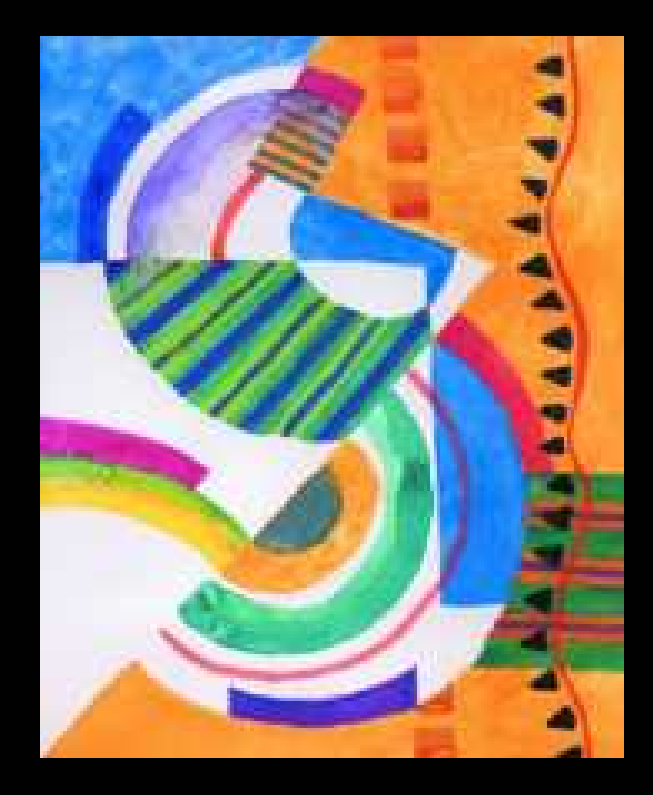

#### **DATABASE PROCESSING Fundamentals, Design, and Implementation, 9/e**

# Başlangıçta Dosya İşleme Sistemleri Vardı

**IK iş bilgi sistemleri bilgiyi benzer verileri** ayr<sup>ı</sup> dosyalarda gruplayarak depolad<sup>ı</sup>.

## Dosya İşleme Sistemi

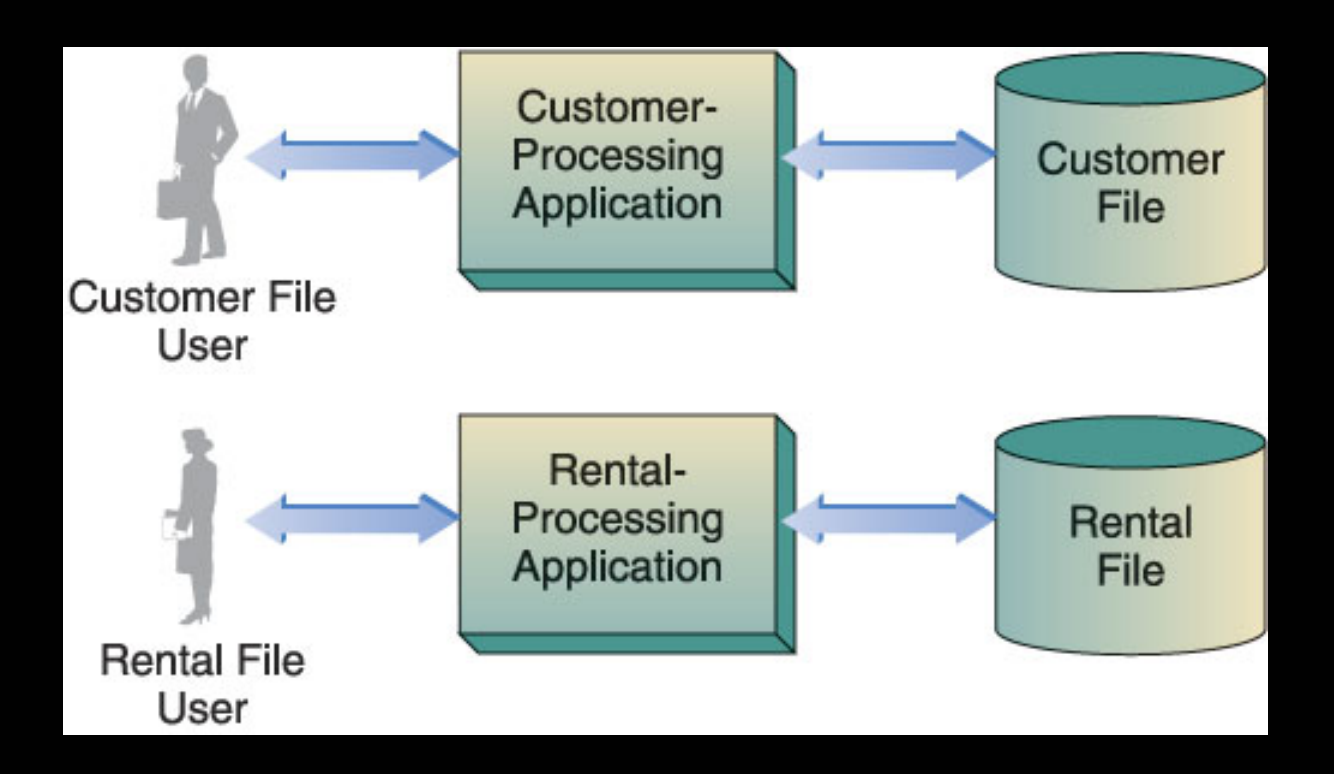

Copyright © 2004 Database Processing: Fundamentals, Design and Implementation, 9/e by David M. Kroenke

# Dosya İşleme Sistemleriyle İlgili Sorunlar

- Veriler birbirinden ayr<sup>ı</sup> ve izole edilmiş
- Çoğunlukla veri tekrar<sup>ı</sup> var
- Uygulama programına bağıml<sup>ı</sup>
- Birbirine uymayan (incompatible) veri dosyalar<sup>ı</sup>
- Anlaşılmas<sup>ı</sup> zor

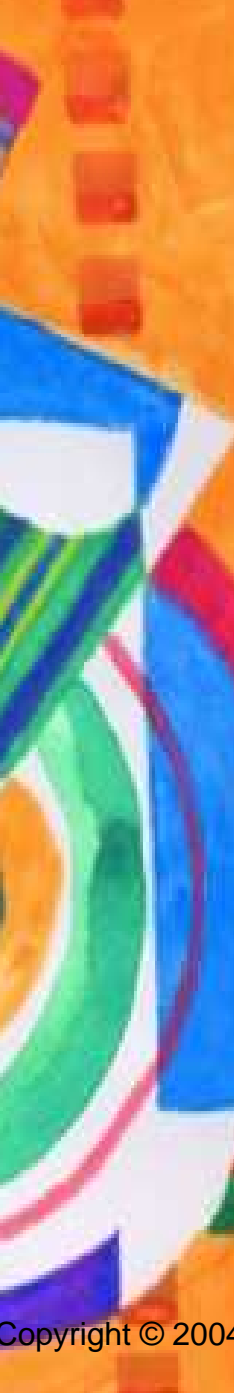

### Veri tekrar<sup>ı</sup>

- Ayn<sup>ı</sup> veriyi farkl<sup>ı</sup> yerlerde depolarken tutarsızlık olasılığ<sup>ı</sup> çok yüksek.
- Gerçek ad ne?
	- Tablo 1: Benim adım Dan
	- Tablo 2: Benim adım Danielle
	- Tablo 3: Benim adım Daniel
	- Tablo 4: Benim adım Don

## Niçin veri taban<sup>ı</sup> kullanalım?

- Bir veri tabanının amacı kişilere ve örgütlere nesnelerle ilgili kayıt tutmada yardımc<sup>ı</sup> olmaktı<sup>r</sup>
- Veri depolamak için liste kullanmanı<sup>n</sup> getirdiği sorunlar
	- Veri tutarsızlıklar<sup>ı</sup>
	- – Veri mahremiyeti/gizliliği: Bölümler baz<sup>ı</sup> verilerini paylaşmak isteyebilirler, ama tümünü değil
- Veri tabanlar<sup>ı</sup> tek konulu tablolarda verileri depolar
- Tablolar ana ve yabanc<sup>ı</sup> anahtarlar aracılığıyla ilişkilendirilir

# VTYS'de Veri

- Veri bütünleşik
- Veri tekrar<sup>ı</sup> azaltılmış
- Veri programdan bağımsı<sup>z</sup>
- Veriyi anlamak kolay

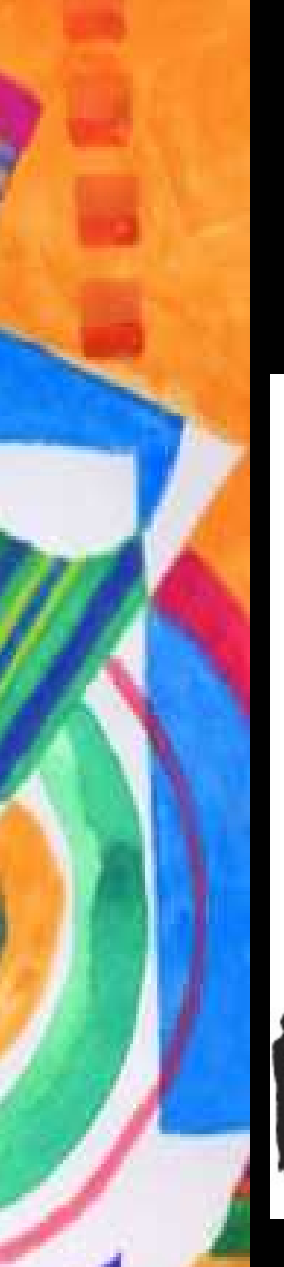

## VTYS

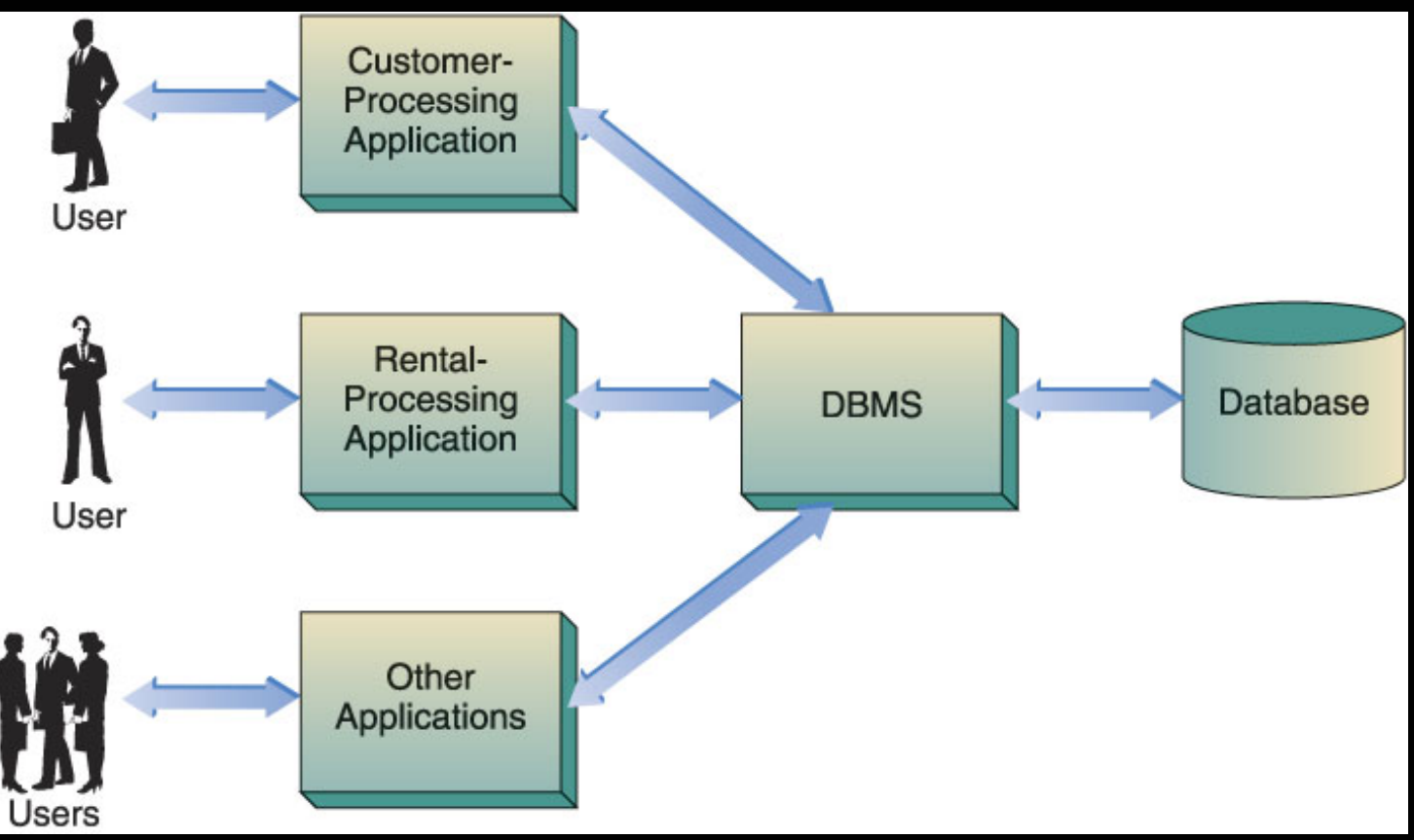

Copyright © 2004 Database Processing: Fundamentals, Design and Implementation, 9/e by David M. Kroenke

#### Veri tabanı kendi kendini tanımlar

- Bir veri taban<sup>ı</sup> veri sözlüğü içerir
- Veri sözlüğü veri hakkında veridir (metadata)

 Veri tabanında depolanan bilginin yapısın<sup>ı</sup> ve biçimini tanımlar

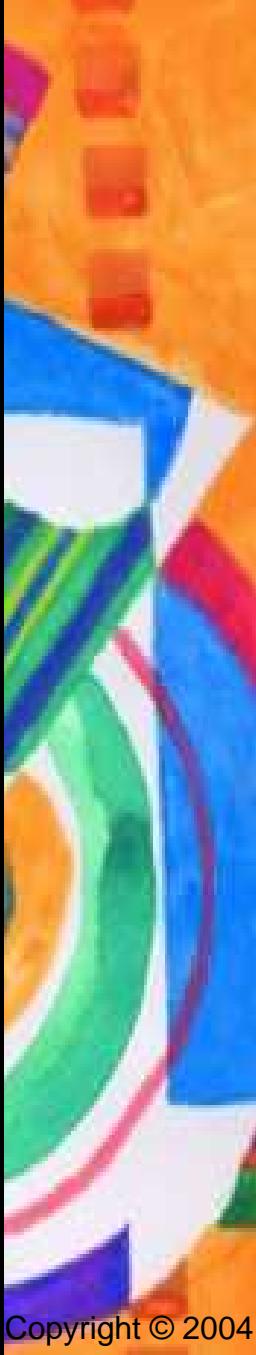

### Veri Hiyerarşisi

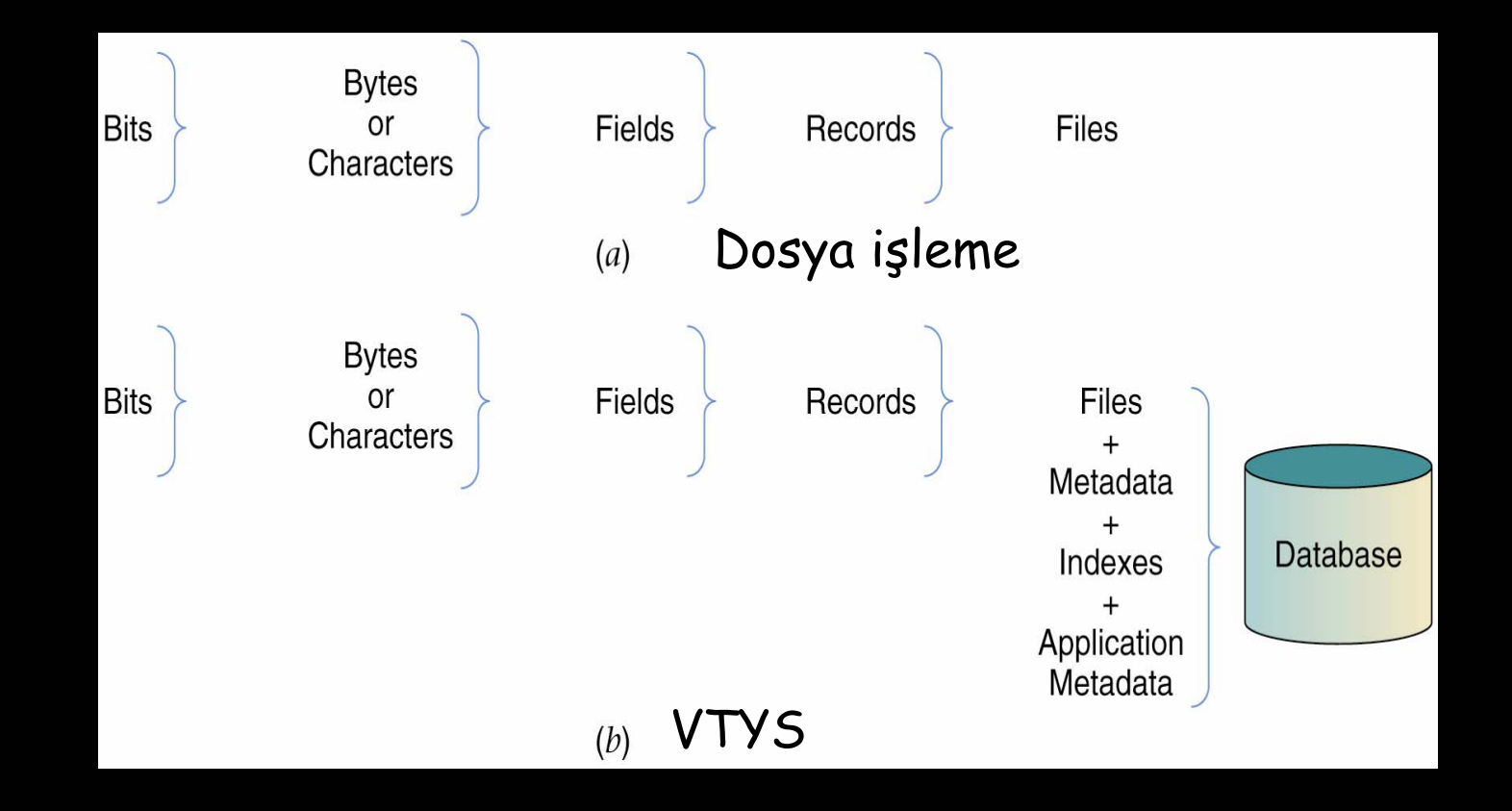

Copyright © 2004 Database Processing: Fundamentals, Design and Implementation, 9/e by David M. Kroenke

### Depolanan Veri Türleri

- Günümüzde daha yeni veri tabanlarının çoğu değişik türde veri depolayabiliyor . . .
	- Ölçek veri
		- Adlar, tarihler, telefon no'lar<sup>ı</sup>
	- Resimler
	- Ses
	- Video

## Lakeview Teçhizat Listesi

#### Lakeview Equipment Example List

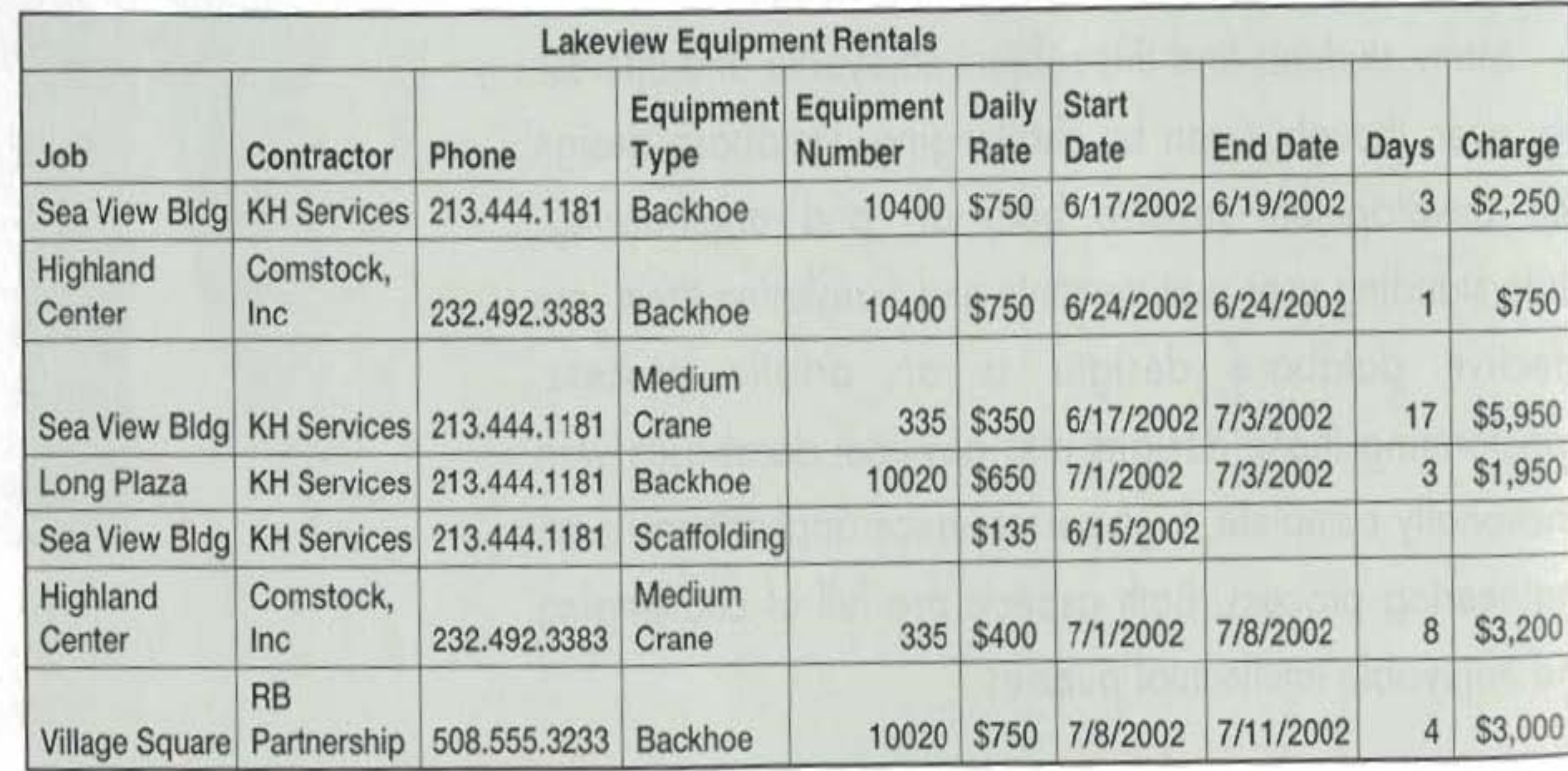

Copyright © 2004 Database Processing: Fundamentals, Design and Implementation, 9/e by David M. Kroenke

## Tablolarda Teçhizat Verileri

**FIGURE 1-2** 

**Lakeview Equipment Data in Tables** 

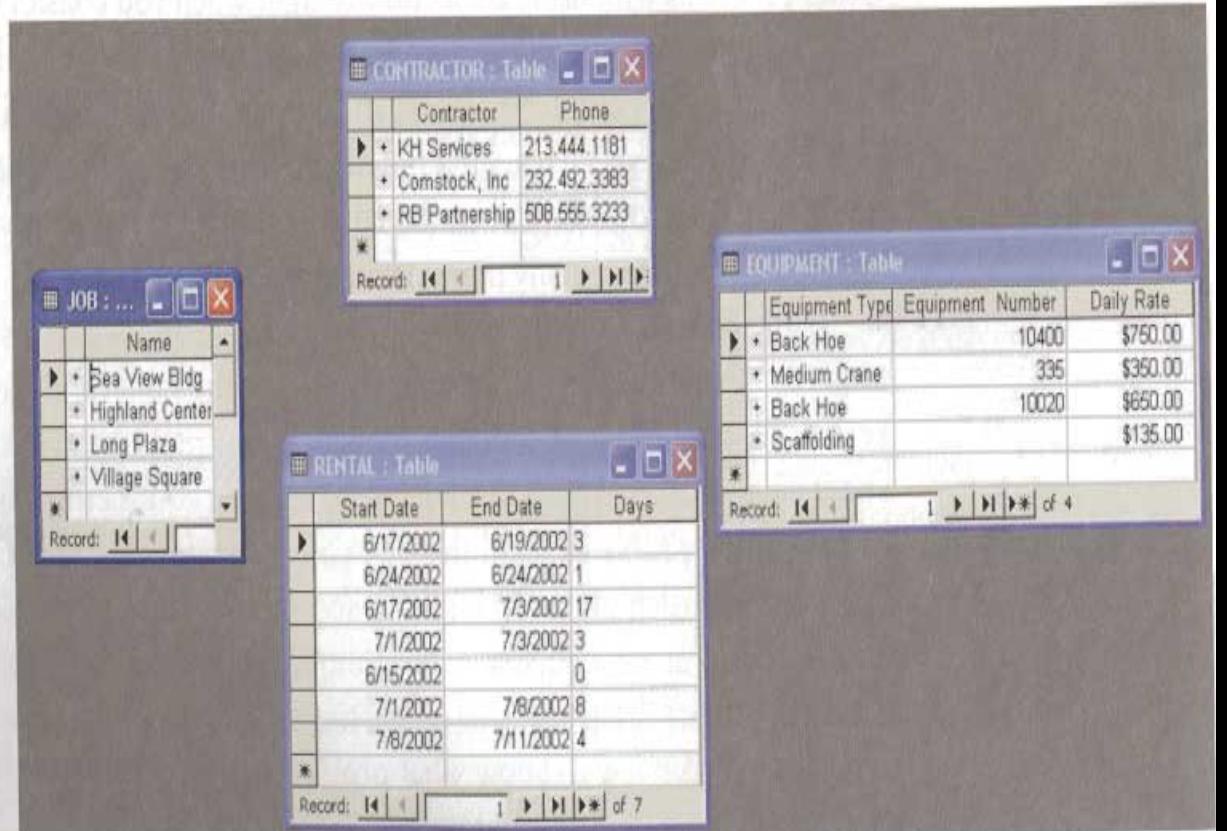

Copyright © 2004 Database Processing: Fundamentals, Design and Implementation, 9/e by David M. Kroenke

## CONTRACTOR Tablosu

#### **FIGURE 1-3**

**CONTRACTOR Table** with Additional Data

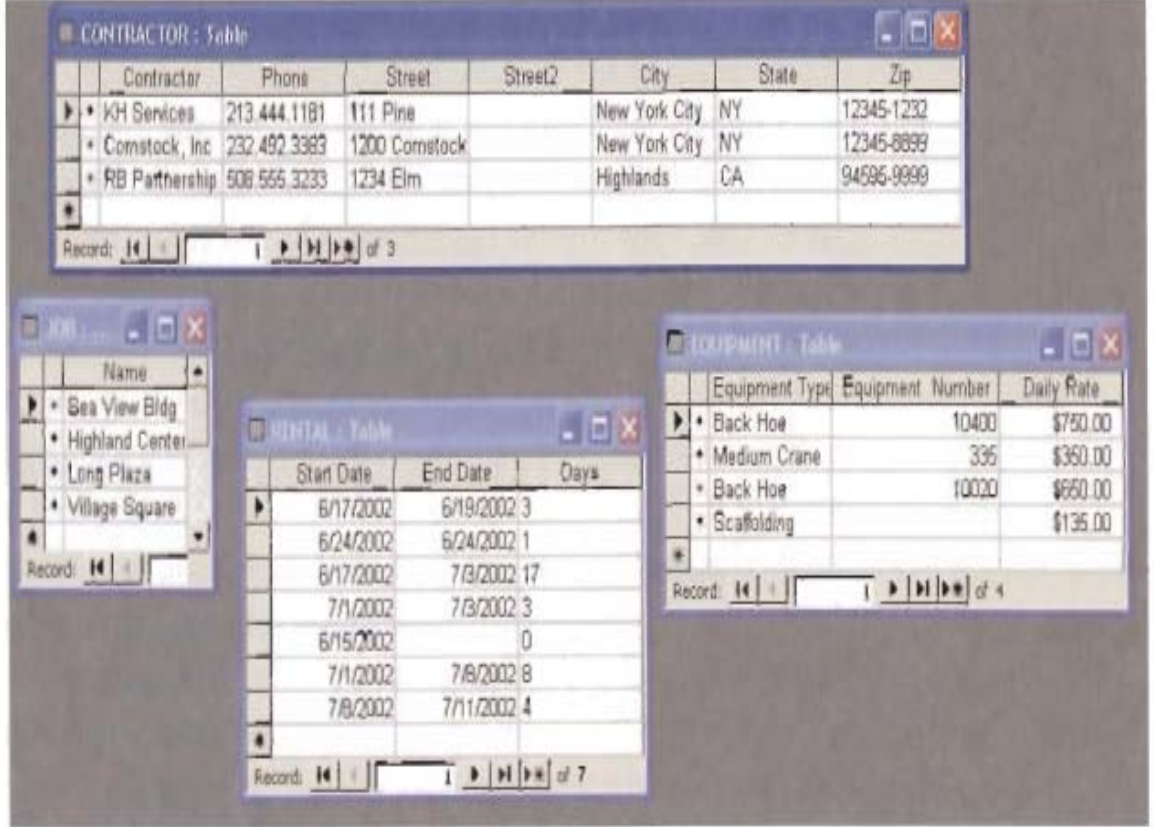

Copyright © 2004 Database Processing: Fundamentals, Design and Implementation, 9/e by David M. Kroenke

# Tablolar Arasındaki İlişkiler

#### **FIGURE 1-4**

**Lakeview Tables with Relationships** 

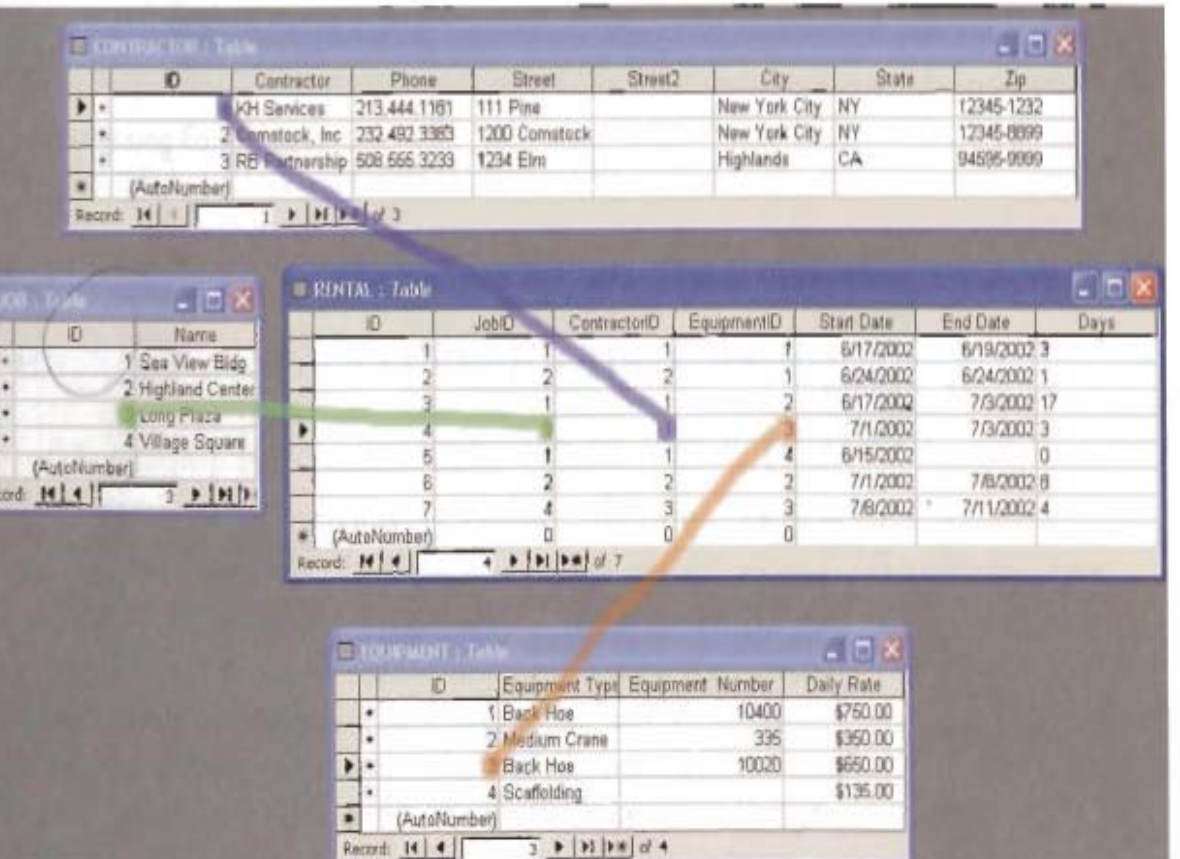

Copyright © 2004 Database Processing: Fundamentals, Design and Implementation, 9/e by David M. Kroenke

# Bir Veri Taban<sup>ı</sup> Sisteminin Bileşenleri

Figure 1.6 Components of a Database System

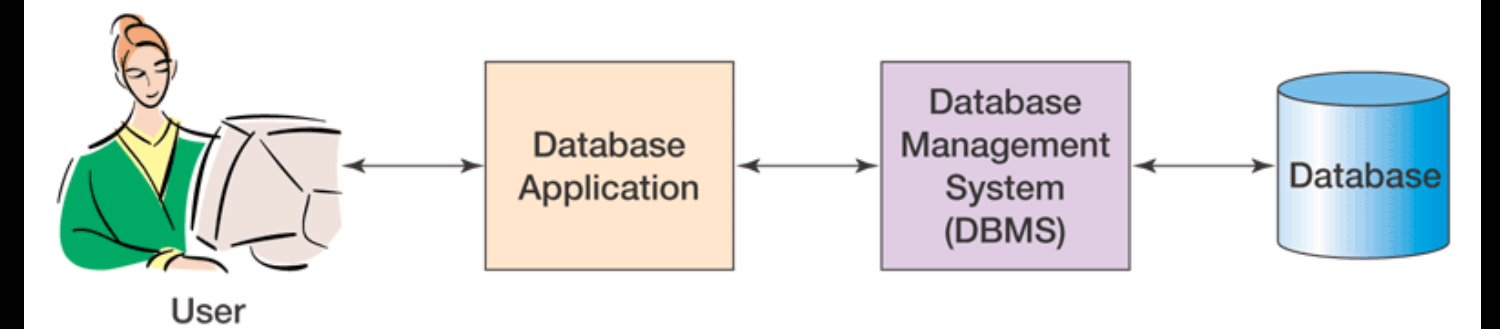

Copyright © 2004 Database Processing: Fundamentals, Design and Implementation, 9/e by David M. Kroenke

## Uygulama Programlar<sup>ı</sup>

#### İşlevler:

- Form yaratmak ve işlemek
- Soru yaratmak ve iletmek
- Rapor yaratmak ve işlemek
- Uygulama mantığın<sup>ı</sup> yürütmek
- Uygulamay<sup>ı</sup> denetlemek

# VTYS

 $\mathcal{L}_{\mathcal{A}}$ VTYS: Veri Taban<sup>ı</sup> Yönetim Sistemi

#### $\mathcal{L}_{\mathcal{A}}$ İşlevler:

- Veri tabanını, tablolar<sup>ı</sup> ve destek yapılar<sup>ı</sup> yaratmak
- Veri taban<sup>ı</sup> verilerini okumak ve güncellemek
- Veri taban<sup>ı</sup> yapıların<sup>ı</sup> yaşatmak
- Kurallar<sup>ı</sup> uygulamaya zorlamak
- Tutarlılığ<sup>ı</sup> denetlemek
- Güvenliği sağlamak
- Veri tabanın<sup>ı</sup> yedeklemek ve gerektiğinde eski haline döndürmek
- $\mathcal{L}_{\mathcal{A}}$  Örnek: Oracle, DB2, Microsoft Access, SQL Server

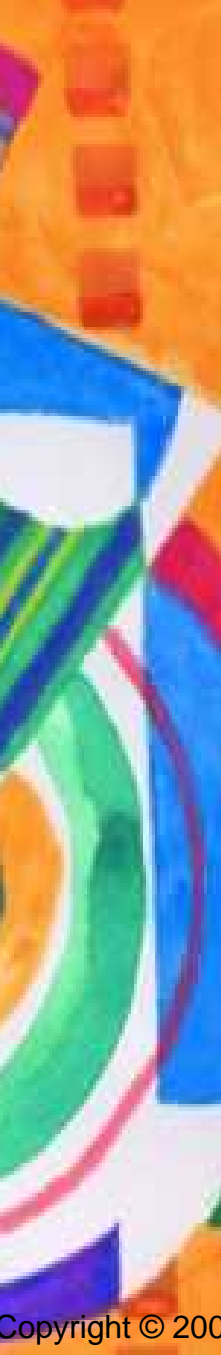

### Veri taban<sup>ı</sup>

 Veri taban<sup>ı</sup> ilgili kayıtların ya da tabloları<sup>n</sup> kendi kendini tanımlayan bir koleksiyonu

#### $\mathbb{R}^3$ Bileşenler:

- Kullanıc<sup>ı</sup> verileri
- –Metadata: veri tabanının yapıs<sup>ı</sup> hakkında veriler
- Dizinler ve ilgili yapılar
- Depolanmış yordamlar: veri tabanında depolanmış program modülleri
- **Hart Communication**  Tetikleyiciler: belli bir veri etkinliği meydana geldiğinde yürütülen yordam
- **Hart Communication**  Uygulama metadata'sı: formlar ya da raporlar gibi uygulama ögelerini tanımlayan veriler

# Veri Taban<sup>ı</sup> Türleri

#### Kişisel veri taban<sup>ı</sup>

- 1 kullanıcı; < 10 MB
- Çalışma grubu veri taban<sup>ı</sup>
	- < 25 kullanıcı; < 100 MB
- Örgütsel veri taban<sup>ı</sup>
	- Yüzbinlerce kullanıc<sup>ı</sup>
	- >1 Trilyon bayt, muhtemelen birçok veri tabanı

# Veri Taban<sup>ı</sup> Örneğ<sup>i</sup> <sup>1</sup>

#### *Mary Richards Housekeeping*

- $\mathcal{L}_{\mathcal{A}}$ – Serbest girişimci
- Tek kullanıcıl<sup>ı</sup> veri taban<sup>ı</sup>
- 3 Tablo (Customers, Jobs, Source)
- Veri gereksinimleri:
	- Müşteri, i<sup>ş</sup> ve referansların (tavsiyelerin) birbiriyle ilişkilerini izle
	- İhale tahminlerini kaydet
	- $\bullet$ Referans kaynakların<sup>ı</sup> izle
	- $\bullet$ Adres etiketleri üret

### Mary Richards Housekeeping

#### **FIGURE 1-10**

**Tables of Data for Mary Richards** Housepainting

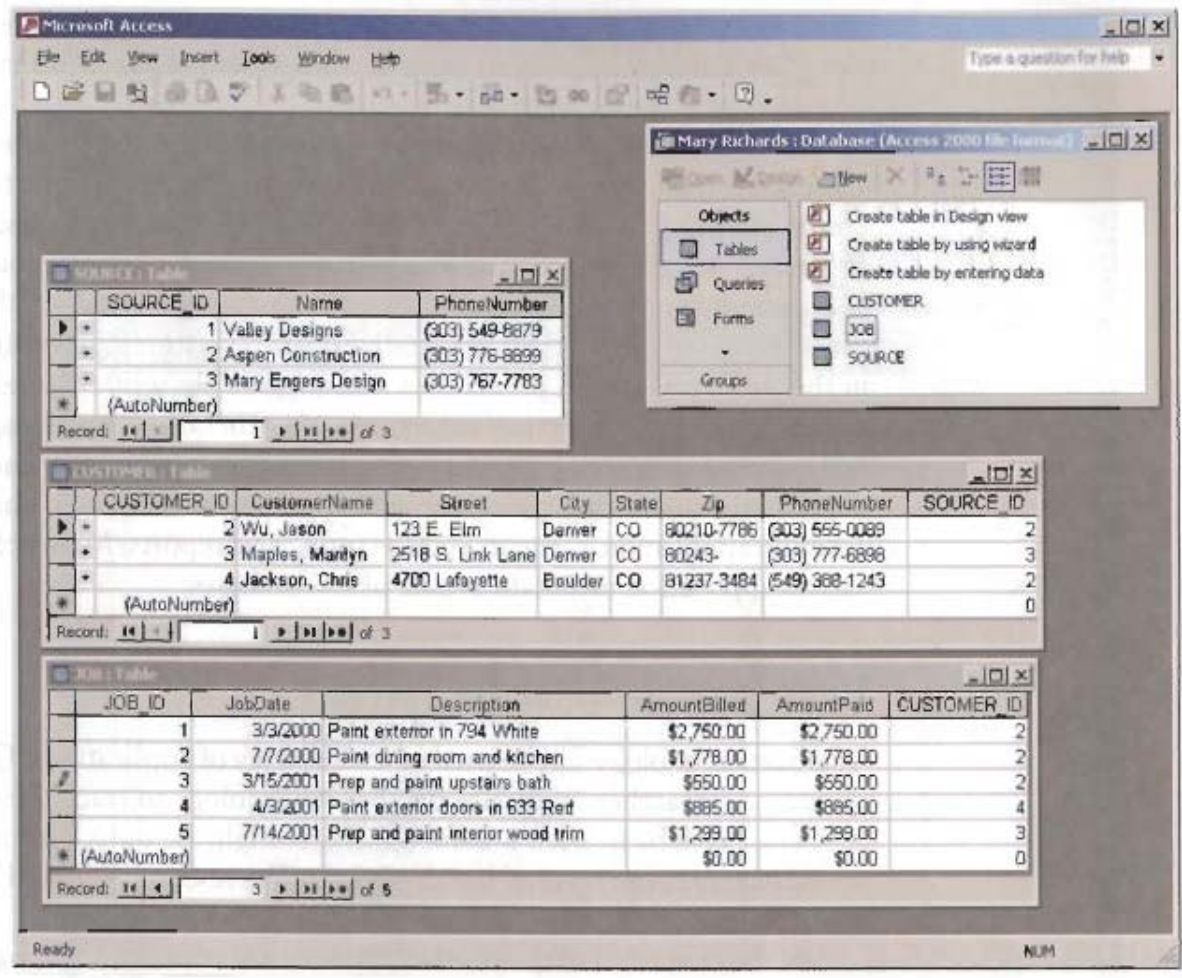

Copyright © 2004 Database Processing: Fundamentals, Design and Implementation, 9/e by David M. Kroenke

# Veri Taban<sup>ı</sup> Örneğ<sup>i</sup> <sup>2</sup>

#### *Treble Clef Music*

- Yerel ağ üzerinde çok kullanıcıl<sup>ı</sup> veri taban<sup>ı</sup>
- 3 Tablo (Customers, Instruments, Rentals)
- **Hart Communication**  Veri gereksinimleri:
	- Kiralanan enstrümanlar<sup>ı</sup> izle
	- •Birden çok kullanıcının sorunların<sup>ı</sup> hallet

### Treble Clef Form 1

#### BB C

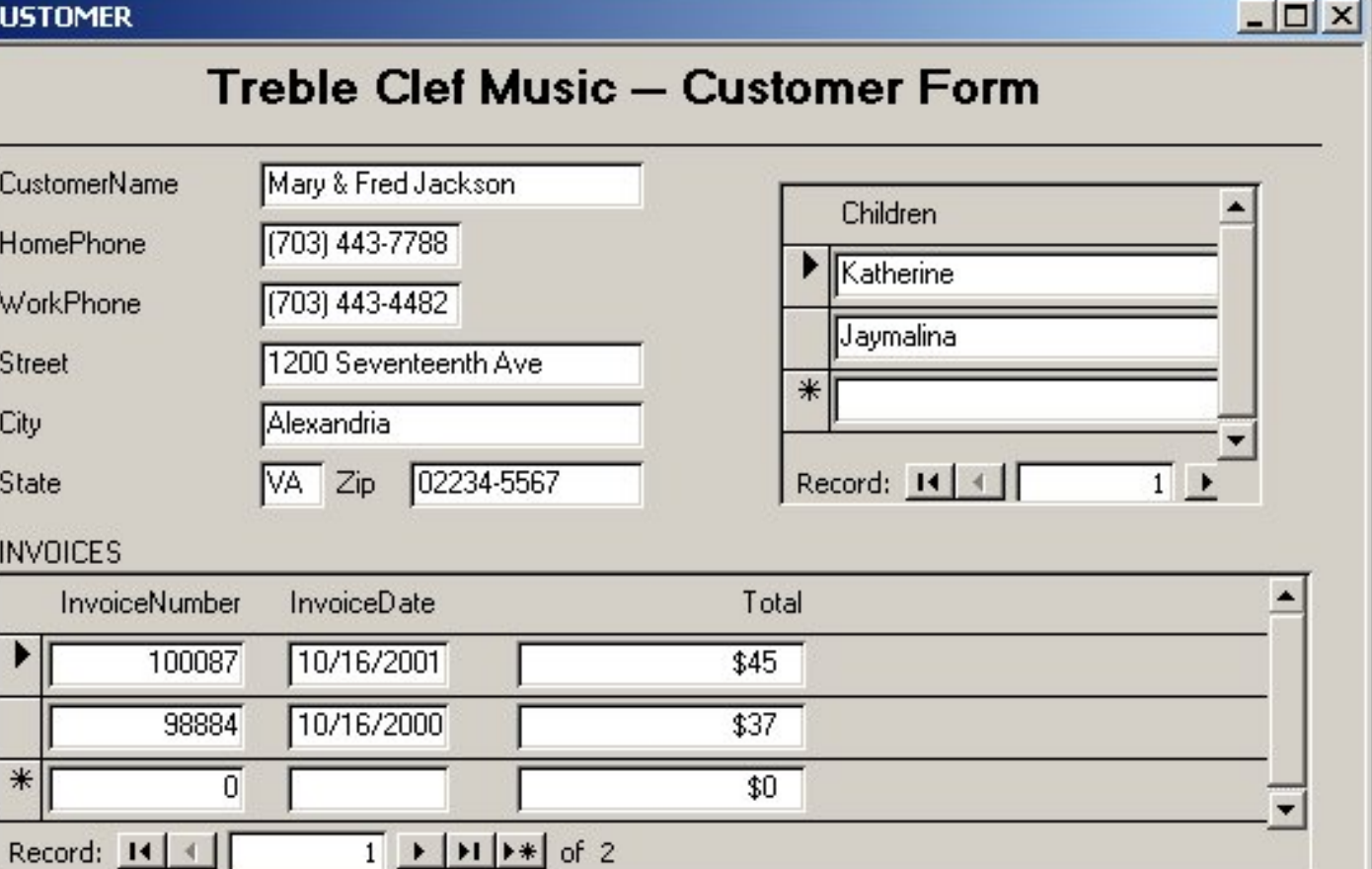

Record: 14 4

 $1 \rightarrow H$   $\rightarrow$  of 2

Copyright © 2004 Database Processing: Fundamentals, Design and Implementation, 9/e by David M. Kroenke

### Treble Clef Form 2

**B** Rental Agreement

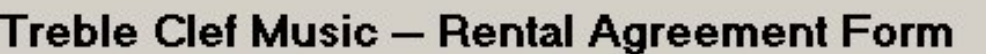

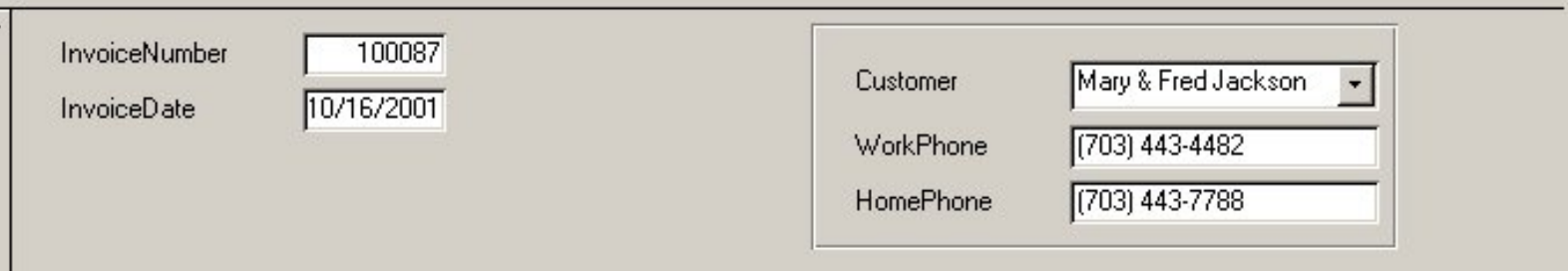

**Rental Items** 

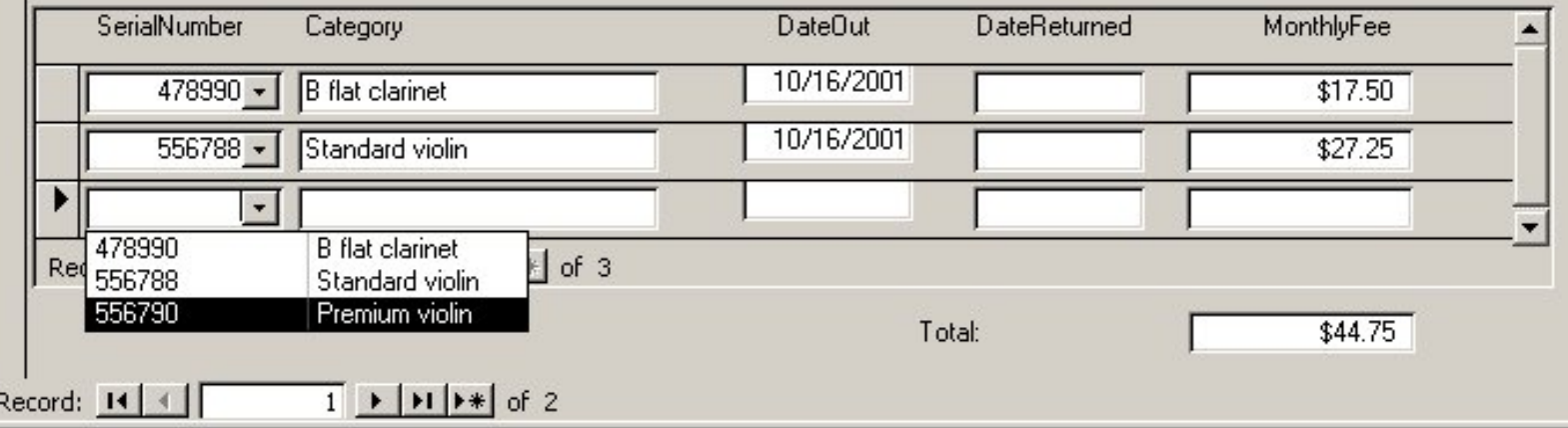

Copyright © 2004 Database Processing: Fundamentals, Design and Implementation, 9/e by David M. Kroenke

Chapter 1/25

 $\times$  $-$ 

### Treble Clef Form 3

#### **BB INSTRUMENT**

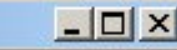

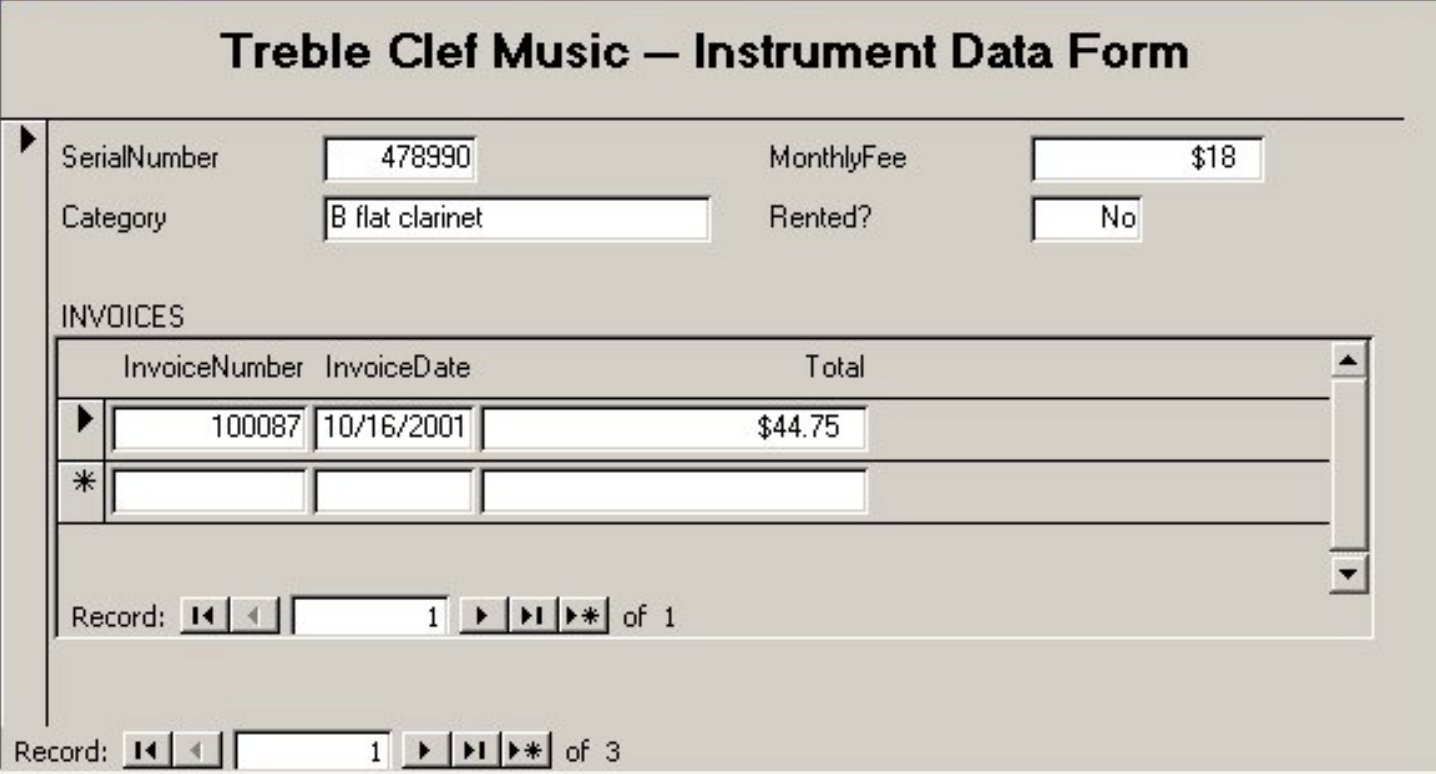

Copyright © 2004 Database Processing: Fundamentals, Design and Implementation, 9/e by David M. Kroenke

# Veri Taban<sup>ı</sup> Örneğ<sup>i</sup> <sup>3</sup>

#### *State Licensing & Vehicle Registration Bureau*

- 52 Merkez, 37 Ofis, Yüzlerce kullanıc<sup>ı</sup>
- 40 Tablo
- Veri gereksinimleri:
	- $\bullet$  Ehliyetle ilgili sorunlar<sup>ı</sup> izle
		- Trafik cezalar<sup>ı</sup>, kazalar, tutuklamalar, sınırlamalar
	- • Otomobil ruhsatlarıyla ilgili sorunlar<sup>ı</sup> izle
		- Gelirler, yasa uygulama
	- •Birçok bölümün gereksinIntegrate the needs imlerini bütüneştir

# Örnek: Örgütsel veri tabanı

**Figure 1.15** Organizational Database System

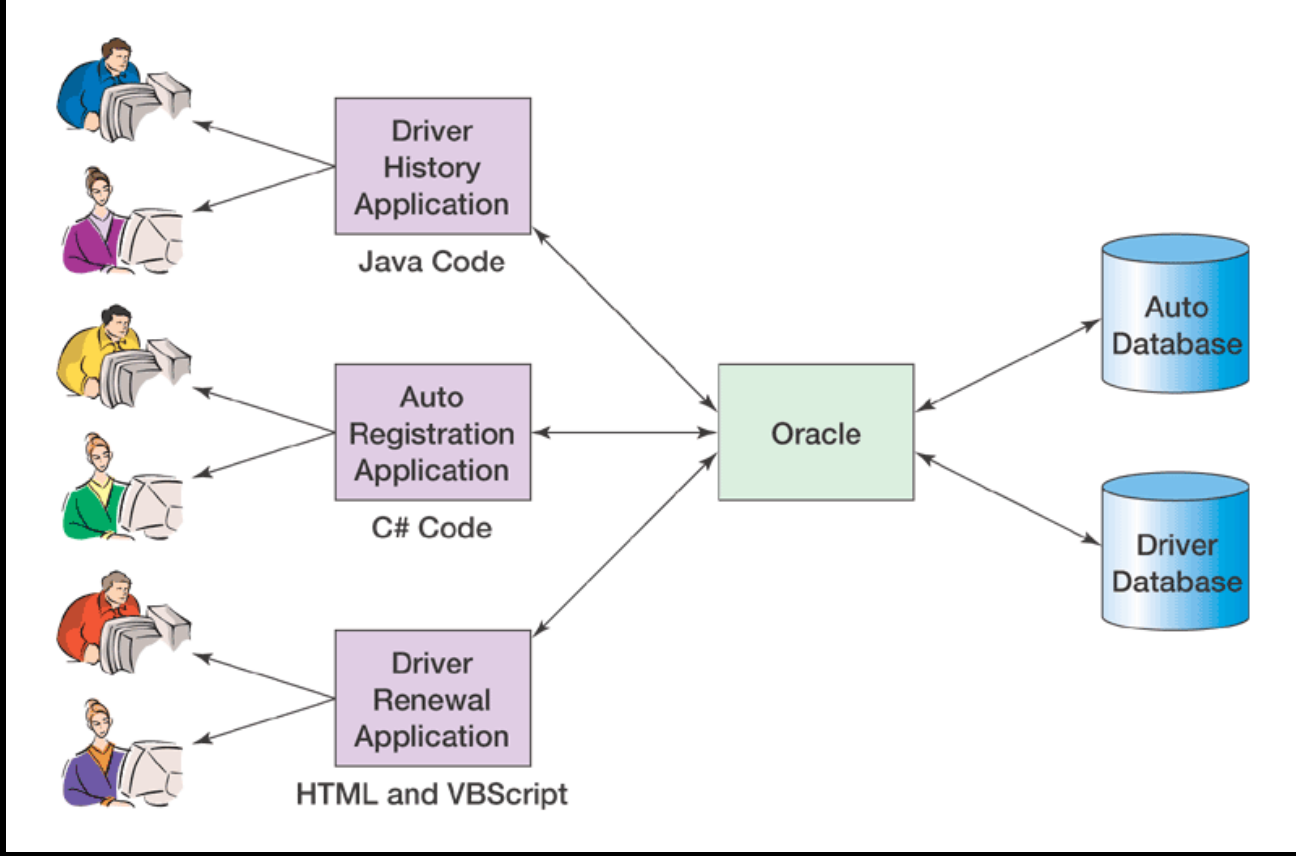

Copyright © 2004 Database Processing: Fundamentals, Design and Implementation, 9/e by David M. Kroenke

# Veri Taban<sup>ı</sup> Örneğ<sup>i</sup> <sup>4</sup>

#### *Calvert Island Reservations Centre*

- Ticaret Odas<sup>ı</sup>
- Verilere erişim sağlayan reklam (promosyon) veri taban<sup>ı</sup>
- Müşteri ve yer ayırtma veri taban<sup>ı</sup> süreçleri
- Veri gereksinimleri:
	- Çokluortam verileri depola (fotoğraflar, video ve ses klipleri)
	- Web'den erişilebir olmal<sup>ı</sup>
	- HTTP, DHTML, ve XML gibi web teknolojilerini kullanmal<sup>ı</sup>

## Farkl<sup>ı</sup> Veri Tabanlarının Özellikleri

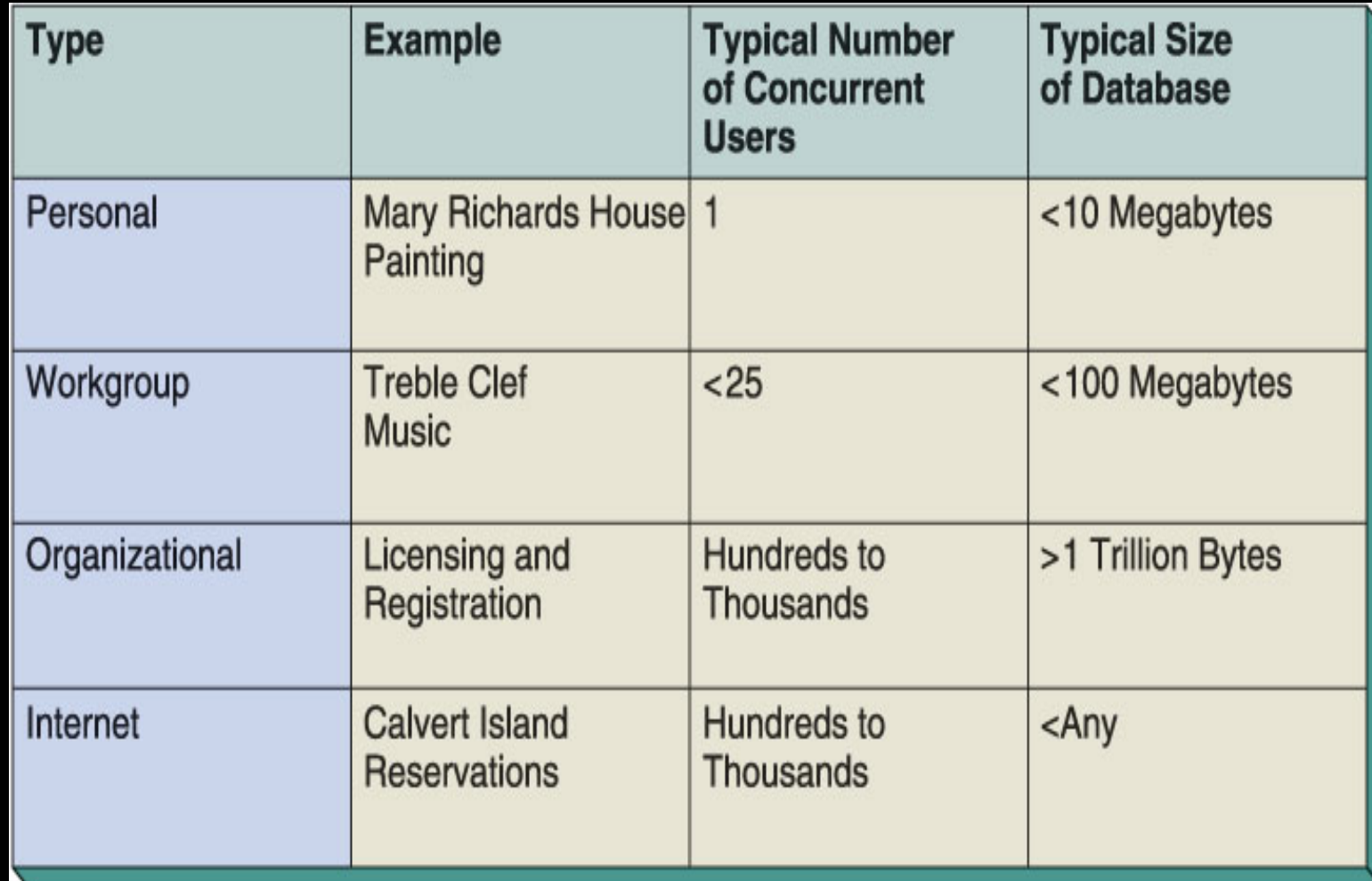

Copyright © 2004 Database Processing: Fundamentals, Design and Implementation, 9/e by David M. Kroenke

## Veri Taban<sup>ı</sup> Sistemi Geliştirme

#### $\left\vert \cdot \right\vert$ 3 Aşama

- $\mathcal{L}_{\mathcal{A}}$  Gerekirlik Aşaması: Bir veri modeli geliştirilir
	- Veri modeli veri taban<sup>ı</sup> yapısının mantıksal gösterimidir
- $\overline{\mathbb{R}}$  Tasarım Aşaması: Veri modeli tablolara ve ilişkilere dönüştürülür
- $\left\vert \cdot \right\vert$  Kurulum Aşaması:
	- Tablolar, ilişkiler ve sınırlılıklar yaratılı<sup>r</sup>
	- –Depolanmış yordamlar ve tetikleyiciler yazılı<sup>r</sup>
	- Veri tabanına veri girilir ve sistem denenir
- Veri taban<sup>ı</sup> ve uygulamalar<sup>ı</sup> (ayn<sup>ı</sup> üç <sup>a</sup>şamay<sup>ı</sup> kullanarak) yeni gereksinimleri kar<sup>ş</sup>ılamak için değiştirilir

## Uygulama Geliştirme

#### $\mathcal{L}_{\mathcal{A}}$  Uygulama geliştirme veri taban<sup>ı</sup> geliştirmeyle paralel yürütülür

**Figure 1.17** Summary of Database Development Phases

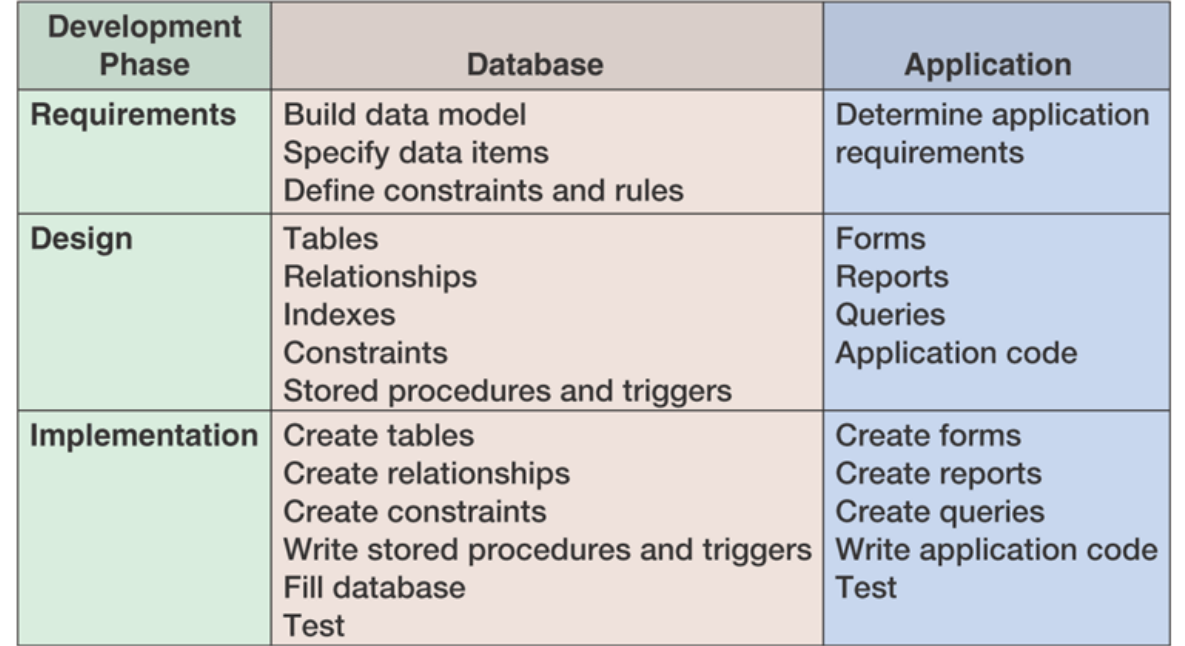

Copyright © 2004 Database Processing: Fundamentals, Design and Implementation, 9/e by David M. Kroenke

# Örnek: Veri Modeli

Figure 1.18 Entity-Relationship Diagram for Lakeview Rentals

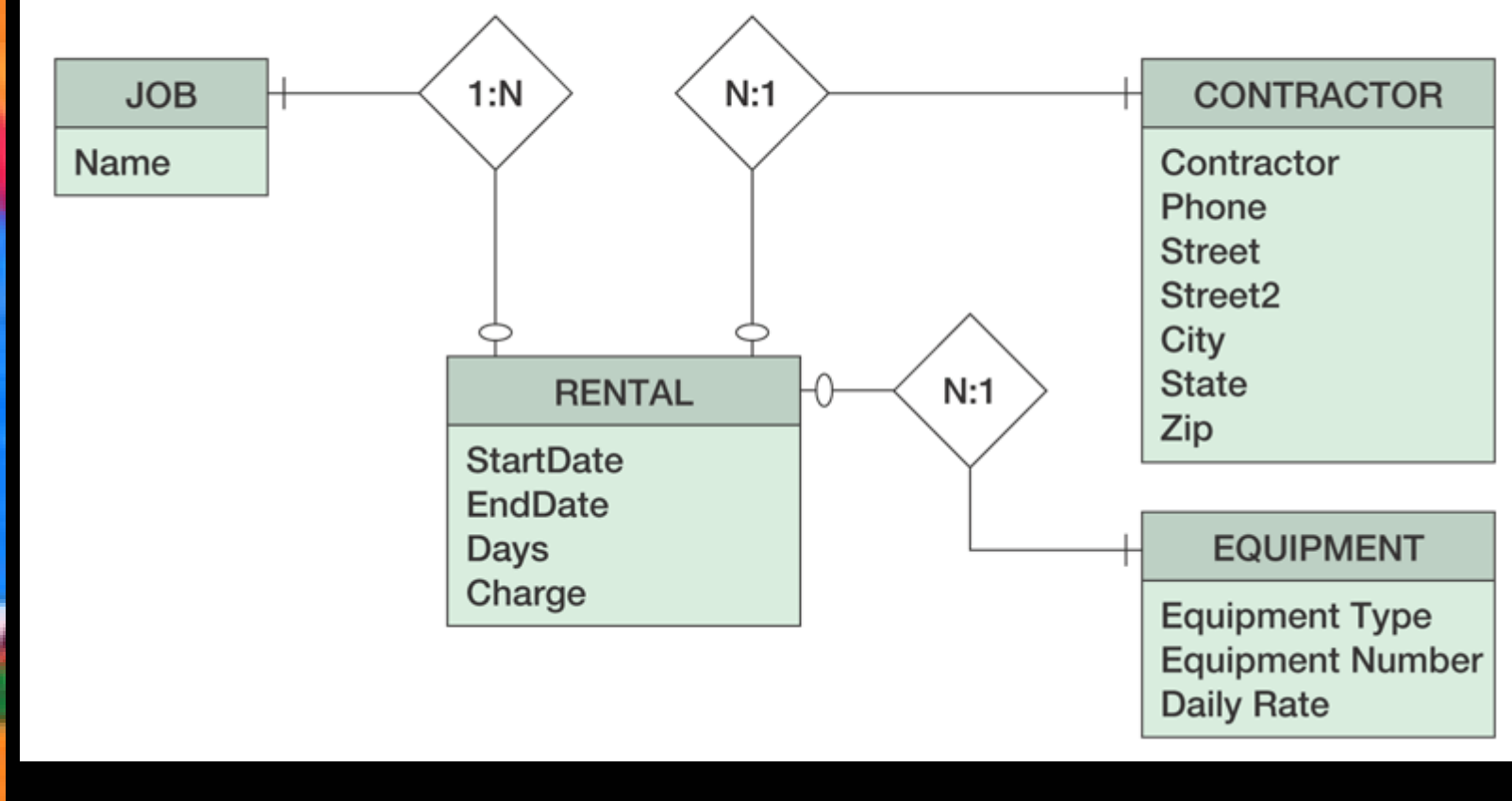

## Lakeview Veri Yapıs<sup>ı</sup> Diyagram<sup>ı</sup>

<u>annan mumbuac tempatèn, ini Anuhiri Al</u>

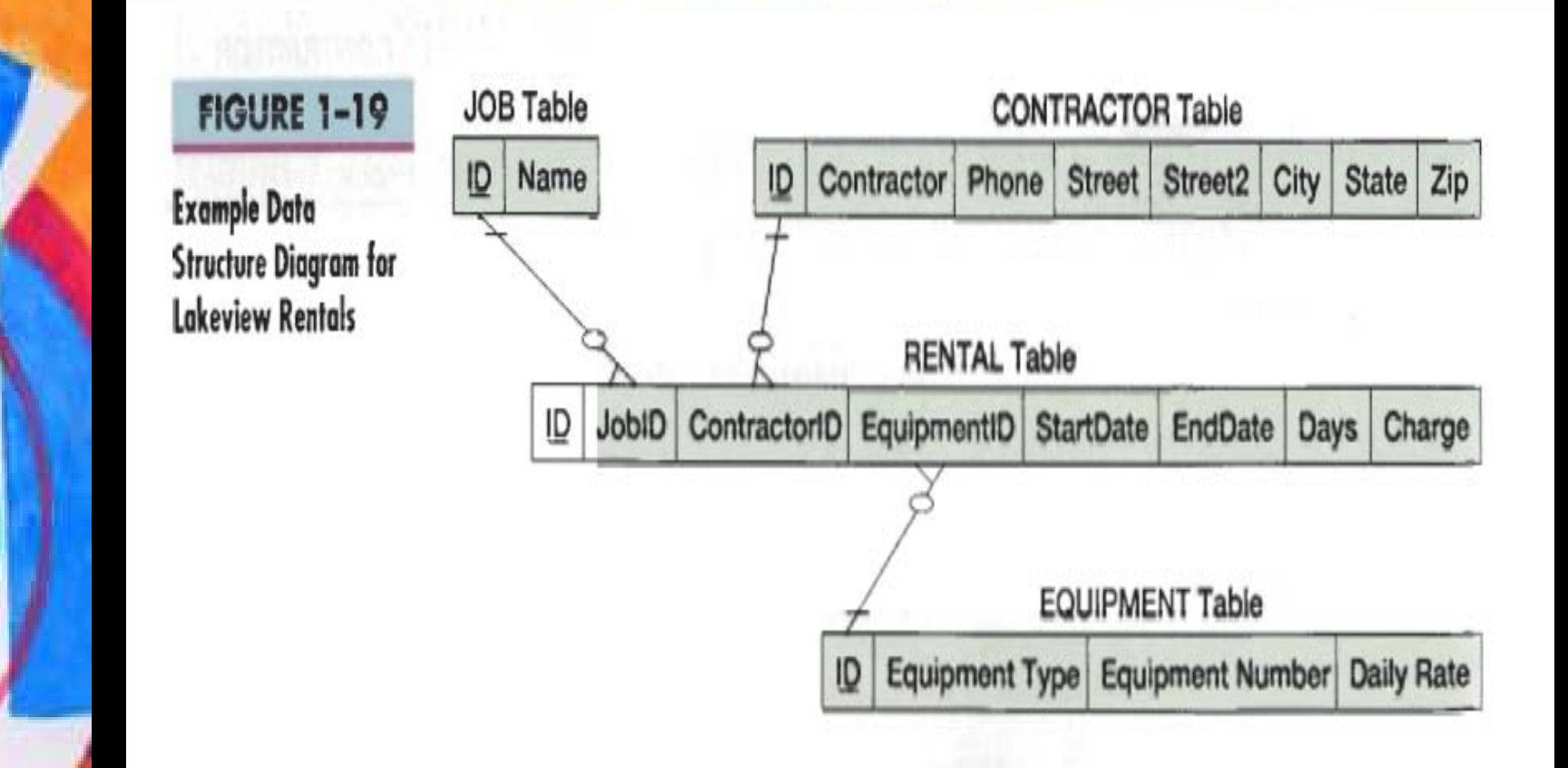

# Veri Taban<sup>ı</sup> İşlemenin Tarihçesi

#### **Figure 1.21** Summary of the History of Database Processing

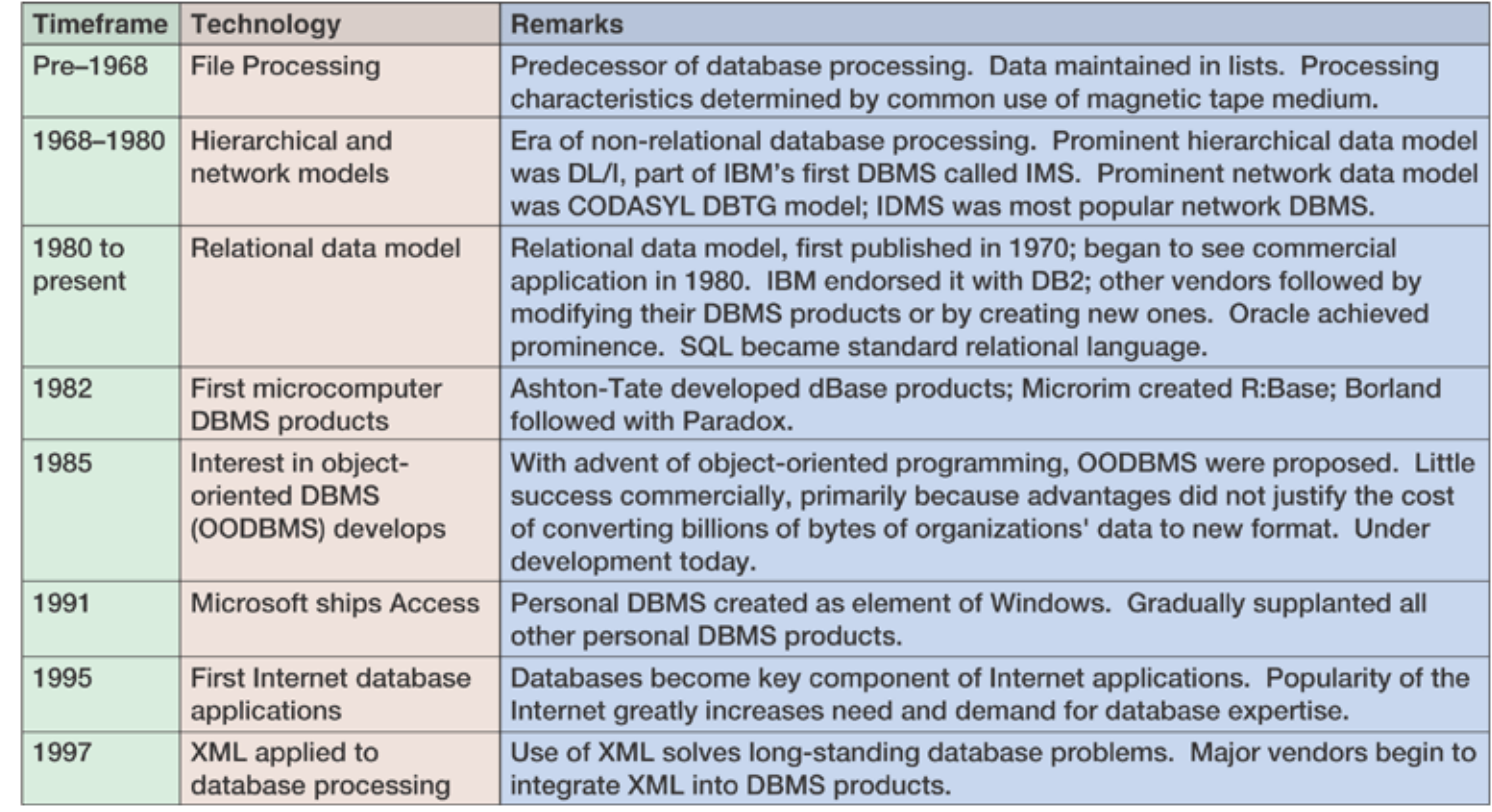

Copyright © 2004 Database Processing: Fundamentals, Design and Implementation, 9/e by David M. Kroenke

### Erken Veri Taban<sup>ı</sup> Modelleri

- 1960'ların ortalarından önce sadece manyetik teyp kullanarak sıral<sup>ı</sup> dosya işleme mümkündü
- 1960'ların ortalarında disk üzerinde veri depolamanın başlamasıyla birlikte hiyerarşik ve ağ veri tabanlar<sup>ı</sup> ortaya çıkt<sup>ı</sup>
	- IBM's DL/I (Data Language One)
	- CODAYSL's DBTG (Data Base Task Group) modeli  $\rightarrow$  günümüzdeki VTYS'lerin temeli

# İlişkisel Model

- E.F. Codd 1970'de ilişkisel modeli buldu
- **IBM'in DB2'si ilişkisel modele dayalı** ilk VTYS ürünüdür
- **· ilişkisel modele dayalı diğer VTYS'ler** 1980'lerin sonlarında geliştirildi
- Günümüzde DB2, Oracle, ve SQL Server ilişkisel modele dayal<sup>ı</sup> en bilinen ticari VTYS ürünleridir

# Kişisel Bilgisayar VTYS

- Mikrobilgisayarın ortaya çıkış<sup>ı</sup> kişisel veri tabanlarının popülerliğini artırd<sup>ı</sup>
- Grafik Kullanıc<sup>ı</sup> Arayüzü (GUI) veri tabanların<sup>ı</sup> kullanım<sup>ı</sup> kolaylaştırd<sup>ı</sup>
	- İlk VTYS örnekleri: dBase, R:base, ve Paradox

# Yakın Tarih

- $\mathcal{L}_{\mathcal{A}}$  Microsoft Access'in başar<sup>ı</sup> öyküsü
	- Microsoft Office suiti ve Windows'la bütünleştirme
	- $-$  Kullanımı kolay ve güçlü bir VTYS
- **Internet veri tabanı**
- XML ve veri taban<sup>ı</sup> bütünleştirme

### VTYS –Günümüzde

- Ashton Tate: dBase II, şimdi Borland
- Oracle, Focus, Ingress
- Paradox, Revelation, MDBS, Helix, Foxpro, Access (kişisel bilgisayarlar için)

# Nesne Yönelimli VTYS (OODBMS)

- $\left\vert \cdot\right\vert$  Nesne yönelimli programlama 1980'lerin ortasında başlad<sup>ı</sup>
- $\left\vert \cdot \right\vert$  NYVTYS'nin amac<sup>ı</sup> nesne yönelimli programlama nesnelerini ilişkisel formata dönüştürmeden bir veri tabanında depolamaktı<sup>r</sup>
- $\mathbb{R}^n$  Oracle 8i ve 9i gibi nesne-ilişkisel VTYS ürünleri ayn<sup>ı</sup> veri tabanındaki verilerin hem ilişkisel hem de nesne görünümlerini verir
- $\mathbb{R}^3$  NYVTYS ilişkisel modelden nesne yönelimliye dönüştürümün yüksek maliyetinden dolay<sup>ı</sup> günümüzde ticari başar<sup>ı</sup> kazanamad<sup>ı</sup>

#### VTYS –Gelecekteki Yönelimler

- **Eistemci-Sunucu (Client-Server)** uygulamalar<sup>ı</sup>
- Internet Teknolojisinin Entegrasyonu
- Dağıtık işleme

Copyright © 2004 Database Processing: Fundamentals, Design and Implementation, 9/e by David M. Kroenke

#### Chapter 1 Introduction to Database Processing

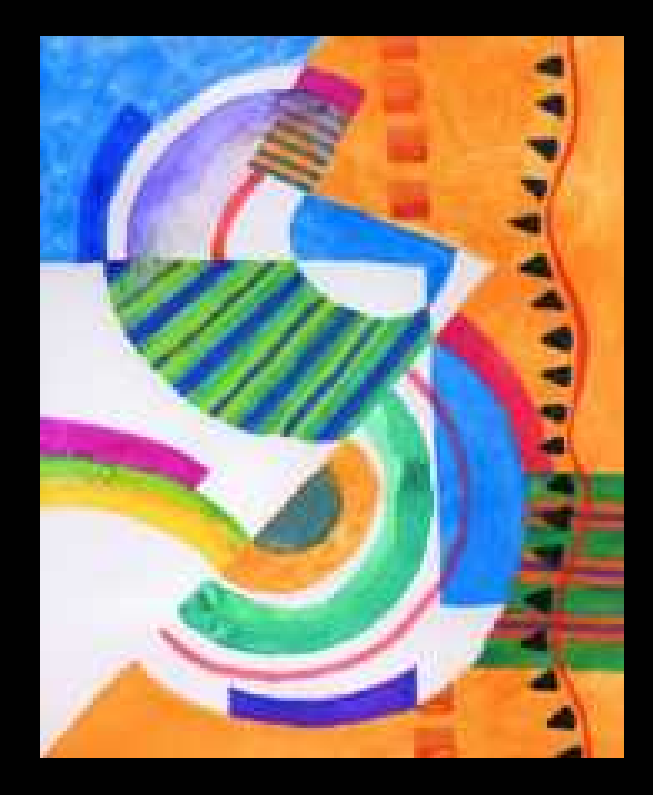

#### **DATABASE PROCESSING Fundamentals, Design, and Implementation, 9/e**